Link do produktu:<https://www.gotronik.pl/tester-cctv-ipc-1910-plus-dotykowy-ips-8mp-4-cale-p-9387.html>

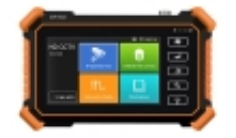

# Tester CCTV IPC-1910 PLUS dotykowy IPS 8MP 4 cale

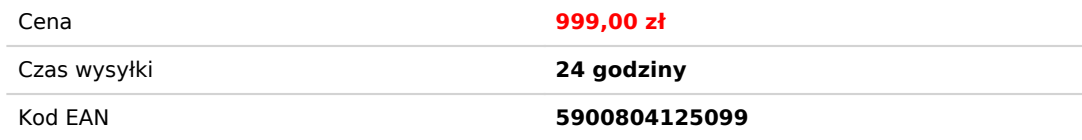

# Opis produktu

Tester CCTV IPC-1910 PLUS dotykowy IPS 8MP 4 cale

Testery CCTV służą do pomiarów i diagnostyki urządzeń systemów monitoringu. Innymi słowy - urządzenia te służą do testowania obrazu i dźwięku emitowanego z kamery sieciowej, testowania okablowania i innych elementów systemu CCTV. Testery są niezwykle przydatne przy montażu systemu monitoringu, a także przy pracach serwisowych. Oferowany tester IPC-1910 PLUS przeznaczony jest do instalacji i konserwacji kamer analogowych (CVI, TVI,CVBS, AHD) I kamer IP. Charakteryzuje się on dotykowym, 4 calowym ekranem o rozdzielczości 960x480.

#### **charakterystyka:**

- tester CCTV kamer IP, kamer analogowych (AHD,CVI, TVI, CVBS)
- 4 calowy dotykowy ekran IPS rozdzielczość 960x480
- 4K H.265 IP 8MP CVBS CVI TVI AHD 5 w 1!
- H.265/H.264, wyświetlanie wideo 4K za pomocą głównego strumienia
- test kamer Blow, HikVision, Axis, Dahua, itp
- tworzenie raportów z testów
- dodatkowe wyjścia zasilania DC12V 3A, DC48V PoE
- Internet 10/100/1000M stan sieci i diagnostyka
- test jakości sygnału video
- przenośny i kompaktowy

#### **dane techniczne:**

- automatyczne HD aplikacji, automatyczne rozpoznawanie HD coax typ aparatu oraz restrukturyzacji i uporządkowanej likwidacji, obsługuje migawkę, nagrywanie wideo i odtwarzanie, koncentryczny PTZ
- wsparcie protokołu ONVIF, automatyczne logowanie i wyświetlanie obrazu, tworzenie raportu z testów
- Test IPC pro, automatyczne skanowanie wszystkich segmentów sieciowych IP, automatycznie otwierany PoE mocy i wyświetla moc. Wprowadź nazwę użytkownika i hasło, możesz skanować cameraimage, możesz aktywować kamery HIKVISION i Dahua. Przejdź do interfejsu ONVIF i narzędzia testowych
- Axis, test kamery Hikvision, wprowadź aplikację ONVIF, wprowadź nazwę użytkownika i hasło do przetestowania
- narzędzie testowe HIKVISION, obsługa kamery HIKVISION i możliwość modyfikacji adresu IP, modyfikcji hasła itp. możliwość samodzielnej modyfikacji nazwy kanału, możliwość szybkiej zmiany video H.264 i H.265.
- narzędzie testowe Dahua, obsługa partii aktywuje kamery DAHUA i modyfikuje adres IP, nazwę użytkownika i hasło. Możliwość samodzielnej modyfikacji nazwy kanału
- IP i wyświetlacz analogowy obraz w tym samym czasie
- TEST ipc (test non-onvif), narzędzie testowe HIK (kamera Hikvision), narzędzie testowe DH (kamera Dahua)
- moc wyjściowa DC12V/3A, kamera może być zasilana z napięcia DC 12.
- szybkie wideo, tylko jednym kluczem do wykrywania wszystkich kamer sieciowych i automatycznego wyświetlania
- wbudowane Wi-Fi, wyświetlanie obrazu z kamera bezprzewodowa, tworzenie hotspot WIFI
- tester do kabli: tester kabli sieciowych, kabel UTP, kabli telefonicznych itp.

# **pozostałe funkcje:**

- narzędzie sieciowe: Ping, skanowanie IP, Port Flash, serwer DHCP, śledzenie trasy
- TesterPlay: Tester, wersja androida, telefon komórkowy i wyświetlacz do PC w tym samym czasie
- monitorowanie ruchu, wyświetlanie portu sieciowego lub połączenia WIFI przesyłanie i pobieranie w czasie rzeczywistym oraz inne parametry sieciowe
- klienci samoaktualizują oprogramowanie, możesz instalować aplikacje w wersji android
- odtwarzacz multimedialny, pliki wideo 4K i pliki multimedialne MKV/MP4
- gniazdo kart SD, obsługa do 32G, aby zapisać wideo, obraz i inne pliki
- wyświetlaj jego oryginalną rozdzielczość obrazów z kamery IP
- wejście Audio, obsługa nagrywania i zapisywanie lampy audio/LED, kalkulatorów, odtwarzacze muzyki i innych narzędzi aplikacji
- akumulator litowo-jonowy 7.4 V / 2600mAh, po 3-4 godzinach ładowania, czas pracy trwa 9 godzin

## **skład zestawu:**

- tester
- zasilacz DC12V/1A
- bateria litowo-polimerowa
- torba narzędziowa / kabel zasilający / kabel BNC / Kabel RS485 / Kabel audio

### **zdjęcia:**